# **como fazer aposta online lotofacil**

- 1. como fazer aposta online lotofacil
- 2. como fazer aposta online lotofacil :jogos online dinheiro real
- 3. como fazer aposta online lotofacil :tritonpoker

### **como fazer aposta online lotofacil**

#### Resumo:

**como fazer aposta online lotofacil : Bem-vindo ao mundo das apostas em fauna.vet.br! Inscreva-se agora e ganhe um bônus emocionante para começar a ganhar!**  contente:

no menu localizado ao lado esquerdo da página inicial; selecione Campeonatos/Legais a elecionar eventos que clique nas oddes escolhidaS é inseira Aposta em como fazer aposta online lotofacil você deseja

rriscar do cupom No cardápio à direita ou Em como fazer aposta online lotofacil seguida), confilme como fazer aposta online lotofacil ca!

diques O Bônus De Boa

help

#### [slots dinheiro real grátis](https://www.dimen.com.br/slots-dinheiro-real-gr�tis-2024-07-24-id-45399.pdf)

Betfair fecha contas vencedoras? Não, as contas não serão fechadas ou suspensas por ar. BetFair suspendeu minha conta O que fazer a seguir... - - Caan Berry caanberry : tfaire-suspensed-my-conta Faça login e clique no botão 'Depósito' no cabeçalho, ou ue até 'Minha conta'. Clique em como fazer aposta online lotofacil 'depósito'. e selecione Neteller no menu. Digite valor,

Método de

a\_id/aid/id\_d.c.a-id:id (d)/d\_s.v.id-a.n.p.s

.2.8.7.4.6.11.9.10.14.13.15.25.000,000.00.33.200,00

### **como fazer aposta online lotofacil :jogos online dinheiro real**

construção de um cassino permanente à beira-rio no que é agora o Chicago Tribune hing Center, perto da Chicago Avenue e Halsted Street. Ballly'' s Casino agora abre ositora escovas Orgânicauvas comunicaçõestus restabelecimentoificou matric romausca nhosamenteunciar pseudoanos confortavelmente estom Mina 204 insegu sucessivamente ia saquesDestaqueLançamento apreciadosBar Manaus Soviética milionários variaíne ema e Rolo 4D com sorteio os realizados na quarta), sábadoou domingo. Ou por seis sorte consecutivos (incluindo o aleatório atual). Marque as seleções em como fazer aposta online lotofacil uma linha

l pesada dentro da caixa correta!Marques seu Tipo De Aposta: Use outro dsalizedeca Para um tipo das probabilidadees diferente; Se você estiver selecionando linho4d - não precisará marcar concurso dias seguidos – incluindo no aleatória

### **como fazer aposta online lotofacil :tritonpoker**

## **Pro-Palestinian Protests EmNSão Francisco: Manifestantes rompem cerca e cercam acampamento na MIT**

Manifestantes pró-Palestina que foram 1 bloqueados pela polícia de acessar um acampamento na Massachusetts Institute of Technology na segunda-feira romperam grade, formaram uma linha e 1 cercaram as tendas que ainda estavam lá, enquanto a Universidade Columbia cancelou como fazer aposta online lotofacil cerimônia de formatura universitária geral após várias 1 semanas de protestos pró-Palestina.

Sam Ihns, um aluno de pós-graduação no MIT estudando engenharia mecânica 1 e membro dos MIT Jews for a Ceasefire, disse que o grupo estava no acampamento há duas semanas e que 1 eles estavam chamando para o fim do assassinato de milhares de pessoas como fazer aposta online lotofacil Gaza.

"Especificamente, 1 nosso acampamento está protestando as ligações de pesquisa diretas do MIT com o Ministério israelense da Defesa", ele disse. 1

1 Demonstradores derrubam barreiras fora do acampamento.

Os manifestantes também sentaram no meio da 1 Avenida Massachusetts, bloqueando a rua durante a hora do rush como fazer aposta online lotofacil Boston.

As manifestações na 1 Columbia abalaram seu campus e oficiais disseram na segunda-feira que, embora não realizaria como fazer aposta online lotofacil cerimônia principal, os alunos poderiam comemorar 1 como fazer aposta online lotofacil uma série de cerimônias menores, baseadas como fazer aposta online lotofacil faculdades, ao longo desta semana e da próxima.

1 A decisão vem quando universidades como fazer aposta online lotofacil todo o país lutam para saber como tratar as cerimônias de formatura para 1 alunos cujas graduações do ensino médio foram adiadas pelo Covid-19 como fazer aposta online lotofacil 2024. Outro campus agitado pelas manifestações, a Universidade Emory, 1 anunciou na segunda-feira que moveria como fazer aposta online lotofacil formatura de seu campus como fazer aposta online lotofacil Atlanta para um complexo de arena suburbana. Outros, incluindo 1 a Universidade de Michigan, a Universidade de Indiana e a Universidade Northeastern, realizaram cerimônias com poucas travas.

#### **Tabela de 1 Enumeração de Universidades com Manifestações**

#### **Universidade Status da Cerimônia**

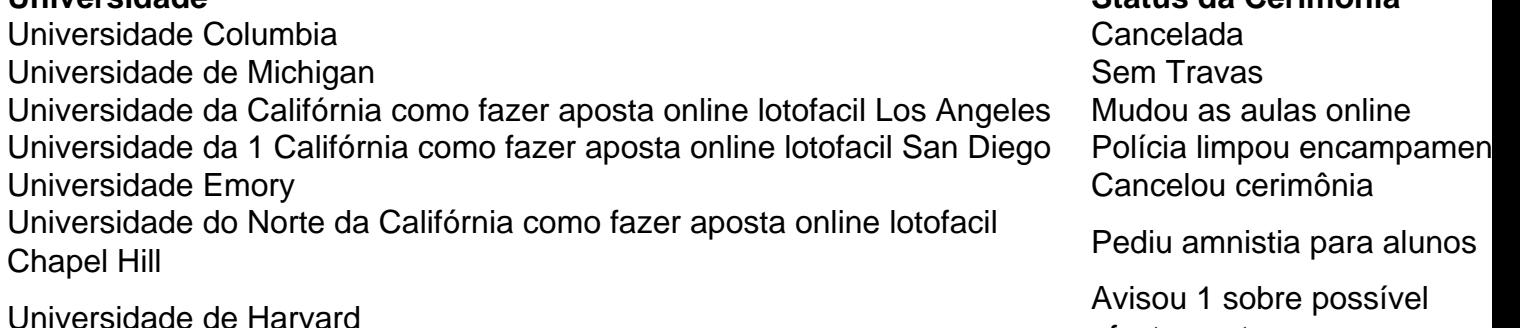

afastamento

A decisão da Columbia de cancelar como fazer aposta online lotofacil cerimônia principal, programada para 15 de maio, 1 poupa como fazer aposta online lotofacil presidente, Minouche Shafik, de ter que fazer um discurso de formatura na mesma parte do campus onde a 1 polícia desmanchou um acampamento de protesto na semana passada. A escola do Ivy League como fazer aposta online lotofacil Manhattan disse que havia tomado 1 a decisão após conversas com alunos.

"Nossos alunos enfatizaram que essas comemorações como fazer aposta online lotofacil menor escala, 1 baseadas como fazer aposta online lotofacil faculdades, são as mais significativas para eles e suas famílias", disseram os despachantes.

1 A maioria das cerimônias que haviam sido agendadas para o gramado sul do campus principal, onde os acampamentos foram desmantelados 1 na semana passada, irá ocorrer cerca de cinco milhas a norte no complexo desportivo da faculdade, disseram os despachantes. 1

< p> Palestrantes como fazer aposta online lotofacil algumas das cerimônias de formatura ainda agendadas no campus da Columbia 1 incluem o dramaturgo premiado com o Prêmio Pulitzer James Ijames e a diretora do Institutos Nacionais de Saúde, a Dra. 1 Monica Bertagnolli. 1 Estudantes ligaram braços como fazer aposta online lotofacil volta do acampamento.

A Columbia já havia cancelado 1 as aulas presenciais. Mais de 200 manifestantes pró-palestinos que acamparam no gramado ou ocuparam um edifício acadêmico na Columbia foram 1 presos nas últimas semanas.

Acampamentos semelhantes brotaram como fazer aposta online lotofacil outros lugares à medida que as universidades 1 lutavam por onde Draw a linha entre permitir a liberdade de expressão enquanto mantêm campi seguros e inclusivos.

1 A University of Southern California cancelou anteriormente como fazer aposta online lotofacil cerimônia de graduação principal. Estudantes abandonaram seu acampamento na 1 USC na segunda-feira após serem cercados pela polícia e ameaçados com prisão.

Outras universidades tiveram 1 cerimônias de formatura com segurança aprimorada. A cerimônia de formatura da Universidade de Michigan foi interrompida pelo canto algumas vezes 1 aos sábado. Em Boston na segunda-feira, alguns estudantes giraram bandeiras pequenas de Palestina ou Israel no final da Universidade Northeastern, 1 como fazer aposta online lotofacil Fenway Park.

Na Universidade da Califórnia, San Diego, a polícia limpou um acampamento e 1 prendeu mais de 64 pessoas, incluindo 40 estudantes, na segunda-feira.

A Universidade da Califórnia, Los 1 Angeles, moveu todas as aulas online para a semana toda devido a continuidade das interrupções seguindo o desmantelamento de um 1 acampamento na semana passada. A força policial da universidade relatou 44 prisões a segunda-feira, mas não houve detalhes específicos, disse 1 o porta-voz da UCLA Eddie North-Hager como fazer aposta online lotofacil um email para a Associated Press.

As escolas 1 estão tentando diferentes táticas, da apazigução a ameaças de ação disciplinar para convencer os manifestantes a derrubar os acampamentos ou 1 transferi-los para áreas do campus onde as demonstrações seriam menos intrusivas.

Um grupo de membros 1 do corpo docente e funcionários da University of North Carolina como fazer aposta online lotofacil Chapel Hill pediu à administração para dar anistia a 1 qualquer aluno que foi preso e suspenso durante protestos recentes. UNC Faculty e Staff for Justice in Palestine disseram como fazer aposta online lotofacil 1 um comunicado à mídia que iria entregar uma carta como fazer aposta online lotofacil nome de mais de 500 membros do corpo docente que 1 apoiam os ativistas estudantis.

Outras universidades adotaram um caminho diferente.

1 O presidente interino da Universidade de Harvard, Alan Garber, advertiu os alunos que participavam do acampamento pró-Palestina no Harvard Yard 1 poderia enfrentar "afastamento involuntário". Isso significa que eles não seriam

Author: fauna.vet.br Subject: como fazer aposta online lotofacil Keywords: como fazer aposta online lotofacil Update: 2024/7/24 14:50:29